Development Security Guide Oracle FLEXCUBE Universal Banking Release 14.0.0.0.0 [December] [2017]

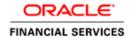

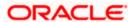

# **Table of Contents**

| 1. AF | BOUT THIS MANUAL                                                     | 1-1  |
|-------|----------------------------------------------------------------------|------|
| 1.1   | Introduction                                                         | 1-1  |
| 1.2   | SCOPE                                                                |      |
| 2. HO | OW TO ADDRESS THE OWASP TOP10 IN FLEXCUBE UBS                        | 2-2  |
| 2.1   | Injection                                                            | 2-2  |
| 2.2   | BROKEN AUTHENTICATION AND SESSION MANAGEMENT                         |      |
| 2.3   | CROSS-SITE SCRIPTING (XSS)                                           | 2-4  |
| 2.4   | INSECURE DIRECT OBJECT REFERENCES                                    |      |
| 2.5   | SECURITY MISCONFIGURATION                                            | 2-6  |
| 2.6   | SENSITIVE DATA EXPOSURE                                              | 2-8  |
| 2.7   | MISSING FUNCTION LEVEL ACCESS CONTROL                                | 2-9  |
| 2.8   | CROSS-SITE REQUEST FORGERY (CSRF)                                    | 2-10 |
| 2.9   | USING COMPONENTS WITH KNOWN VULNERABILITIES                          | 2-10 |
| 2.10  | UNVALIDATED REDIRECTS AND FORWARDS NETWORK SECURITY                  | 2-10 |
| 3. SE | CCURING GATEWAY SERVICES                                             | 3-11 |
| 3.1   | INBOUND APPLICATION INTEGRATION                                      | 3-11 |
| 3.2   | EJB BASED SYNCHRONOUS DEPLOYMENT PATTERN                             | 3-11 |
| 3.3   | WEB SERVICES BASED SYNCHRONOUS DEPLOYMENT PATTERN                    | 3-12 |
| 3.4   | HTTP SERVLET BASED SYNCHRONOUS DEPLOYMENT PATTERN                    | 3-12 |
| 3.5   | MDB BASED ASYNCHRONOUS DEPLOYMENT PATTERN                            | 3-12 |
| 3.6   | OUTBOUND APPLICATION INTEGRATION                                     |      |
| 3.7   | SECURING WEB SERVICES                                                | 3-13 |
| 3.8   | ACCESSING SERVICE AND OPERATION                                      |      |
| 3.9   | GATEWAY PASSWORD GENERATION LOGIC FOR EXTERNAL SYSTEM AUTHENTICATION |      |
| 3.10  | XSD VALIDATION AND INPUT VALIDATION                                  |      |
| 3.11  | LIST OF SERVICES                                                     | 3-15 |
| 3.12  | LIST OF INTERFACES                                                   | 3-16 |

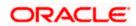

### 1. About this Manual

### 1.1 Introduction

#### Purpose:

This document provides security-related usage and configuration recommendations for Oracle FLEXCUBE Universal Banking 12.5.0.0.0. This guide may outline procedures required to implement or secure certain features, but it is also not a general-purpose configuration manual.

#### Audience:

This guide is primarily intended for Developers for FLEXCUBE and third party or vendor software's. Some information may be relevant to IT decision makers and users of the application are also included. Readers are assumed to possess basic operating system, network, and system administration skills with awareness of vendor/third-party software's and knowledge of FLEXCUBE application.

### 1.2 Scope

#### 1.2.1 Read Sections Completely

Each section should be read and understood completely. Instructions should never be blindly applied. Relevant discussion may occur immediately after instructions for an action, so be sure to read whole sections before beginning implementation.

#### 1.2.2 Understand the Purpose of this Guidance

The purpose of the guidance is to provide security-relevant code and configuration recommendations.

#### 1.2.3 Limitations

This guide is limited in its scope to security-related guideline for developers.

# 2. How to address the OWASP Top10 in FLEXCUBE UBS

### 2.1 Injection

Injection flaws occur when an application sends untrusted data to an interpreter. Injection flaws are very prevalent, particularly in legacy code. They are often found in SQL, LDAP, Xpath, or SQL queries; OS commands; XML parsers, SMTP Headers, program arguments, etc. Injection flaws are easy to discover when examining code.

FLEXCUBE uses Oracle database and it has adequate inbuilt techniques to prevent SQL injections as underlined below:-

- 1. **Use of prepared statements (parameterized queries)**—FLEXCUBE uses PreparedStatement with bind variables to construct and execute SQL statements in JAVA.
- 2. **Use of Stored procedures**-- Stored procedures have the same effect as the use of prepared statements when implemented safely. 'Implemented safely' means the stored procedure does not include any unsafe dynamic SQL generation. FLEXCUBE uses safe Java stored procedures calls.
  - In addition to the above, wherever dynamic queries exist, FLEXCUBE uses adequate defence to sanitize the untrusted input. The use of DBMS\_ASSERT.SIMPLE\_SQL\_NAME and the use of bind variables justify the fact.
- 3. Escaping all user supplied input-- This third technique is to escape user input before putting it in a query. If it's a concern that rewriting the dynamic queries as prepared statements or stored procedures might break the application or adversely affect performance, then this might be the best approach for the purpose. However, this methodology is frail compared to using parameterized queries and there's no guarantee that it will prevent all SQL Injection in all situations.
  - FLEXCUBE uses context specific escaping. It has a StringEscapeUtils.java file, where context specific escaping is handled.

### 2.2 Broken Authentication and Session Management

In FLEXCUBE Universal Banking Solutions application session interval will be validated against the session interval stored in the configurable file FCUBS.properties file. Validations are added to check the maximum time limit for the inactive session from being expired. Java API method javax.servlet.http.HTTPSession will set the max time out period for the session.

A maximum limit is imposed on the value passed to set the maximum limit of session interval. The maximum limit is a positive practical value. This validation is required to prevent long running sessions that can be actively targeted.

The default value for session time out is 30 minutes and it is configurable in FCUBS properties file.

The session used for login authentication will be invalidated (destroyed) and a new session will be created once the user logged-in successfully to the application .And the new session will be used to store the required variables.

A session attribute IsAuthenticated set to "Y" on successful login to the application. A new random token (Cross-site request forgery) also generates and same is available in the session attribute.

The entire subsequent request within the session will be having the Authenticated and Cross-site request forgery tokens. Every request send to the application from the browser is validated against the IsAuthenticated attribute and Cross-site request forgery token.

A hidden form is used to submit the logout request to the server, with the response resulting in a 302 redirect instead of client initiated redirect to the login page.

Session get expire once user log off from application or if idle for its maximum limit.

#### Cryptography used

PCI council defines **Strong Cryptography** as:

Cryptography based on industry-tested and accepted algorithms, along with strong key lengths and proper key-management practices. Cryptography is a method to protect data and includes both encryption (which is reversible) and hashing (which is not reversible, or "one way"). SHA-1 is an example of an industry-tested and accepted hashing algorithm. Examples of industry-tested and accepted standards and algorithms for encryption include AES (128 bits and higher), TDES (minimum double-length keys), RSA (1024 bits and higher), ECC (160 bits and higher), and ElGamal (1024 bits and higher).

**Encryption algorithm:** The application leverages AES encryption algorithm to store sensitive information into properties file. This algorithm uses 256 bit secret key for encryption and decryption which would be stored at property file.

**Hashing algorithm:** FLEXCUBE Universal Banking Solutions leverages SHA-512 hashing algorithm for user password authentication. This algorithm generates a password digest for the user password by using the SALT (Random number generated using SHA1PRNG algorithm) and the iteration number available in the property file.

#### **Session storage**

FLEXCUBE Universal Banking Solutions application does not store Http Session objects.

A unique sequence number generates and stored in current user table for the purpose of mapping server-side sessions with the entries in the current user table.

During session expiry (triggered by the container), the session listener provides the application with the sequence number of the session. The application makes checks as to whether the entry in current user table contains the same sequence number. Only in such a case should the entry be deleted.

When authentication of credentials (involving an incorrect user ID) is unsuccessful, the user id should not be logged in the audit logs (database table). The following possible scenarios will be accounted for:

#### **Session logging**

Unsuccessful attempt to login is stored in the database with terminal's ip address and timestamp.

Invalid and expired session IDs submitted to the application are categorized as authentication failures and the same are logged in the database table.

### 2.3 Cross-Site Scripting (XSS)

XSS is the most prevalent web application security flaw. XSS flaws occur when an application includes user supplied data in a page sent to the browser without properly validating or escaping that content. FLEXCUBE is coded keeping in view the XSS prevention rules as below:-

#### 1. Technique#1—HTML Escape before inserting untrusted data into HTML element content

Across the FLEXCUBE application, context specific escaping has been used to sanitize the untrusted data. For HTML content, the below function takes care of escaping the probable tainted data: **public static String escapeHTML(String input)**;

Escaping the following characters, with HTML entity encoding, to prevent switching into any execution context, such as script, style, or event handlers has been done. Use of recommended hex entities is in place. In addition to the 5 characters significant in XML (&, <, >, ", '), the forward slash is included as it helps to end an HTML entity.

```
& --> & amp;

< --> & lt;

> --> & gt;

" --> & quot;

' --> & #x27;

/ --> & #x2F;
```

2. Technique #2-- JavaScript Escape Before Inserting Untrusted Data into JavaScript Data Values Including untrusted data inside any other JavaScript context is quite dangerous, as it is extremely easy to switch into an execution context with characters including (but not limited to) semi-colon, equals, space, plus, and many more. For JavaScript context, the below function takes care of escaping the probable tainted data:

public static String escapeJavaScript(String input);

#### 3. Technique #3—Escape JavaScript Characters

This works in conjunction with rule#2. Except for alphanumeric characters in FLEXCUBE, all characters less than 256 are escaped with the  $\xspace$  the format to prevent switching out of the data value into the script context or into another attribute. No use of any escaping shortcuts like  $\$ ", because the quote character may be matched by the HTML attribute parser which runs first. These escaping shortcuts are also susceptible to "escape-the-escape" attacks where the attacker sends  $\$ " and the vulnerable code turns that into  $\$ " which enables the quote.

## 4. Technique #4--URL Escape And Strictly Validate Before Inserting Untrusted Data into HTML URL Parameters.

FLEXCUBE encodes URL with the URLEncoder java class. It doesn't check for a valid URL, but directly does URL encoding, and that encoding is based on the context of display.

#### 5. Technique #5---Use of HttpOnly and secure cookie flag

FLEXCUBE uses the HTTPOnly flag on the session cookie and any custom cookies that are not accessed by any JavaScript.

### 2.4 Insecure Direct Object References

1. Use of prepared statements (parameterized queries)

FLEXCUBE uses PreparedStatement with bind variables to construct and execute SQL statements in JAVA.

#### 2. Input Validation

FLEXCUBE is a web based application, the request data from browser to server will be passed using request headers and request parameters. All the request fields coming from the client are validated using white list validation to prevent cross site scripting.

User defined method validateParameter() is used for input validation which checks each character of the request field with a range of allowed characters.

User defined methods escapeJavaScript(), escapeHTML() and escapeURL() will sanitize the output data before flushing it into client browser.

escapeJavaScript() will escape all characters except immune JavaScript characters and alphanumeric characters in the ASCII character set. All other characters are encoded using the \xHH or \uHHHH notation for representing ASCII or Unicode sequences.

escapeHTML() will escape the characters with equivalent HTML entities obtained from the lookup map. Lookup map will have entities such as amp, quot, lt, gt etc.

escapeURL() will encode the URL using URLEncoder class.

White list validation is also used to restrict Image/signature/excel upload and to check rights for every operation performed by user.

#### 3. Image Content validation

Signature upload will check for image type and image content using the inbuilt classes (ImageIO and JarFile) available in java.

#### 4. Field validation

Field level validations exist for all mandatory fields. Database too had limits on the type and the length of data. Blacklisted characters are not allowed in the mandatory fields. Nevertheless, FLEXCUBE has free-text fields, which takes all data, entered by the user, as a String.

#### 5. Restriction on Blacklist characters

Similar to white list validation black list validation is also used for validating the request fields. FLEXCUBE uses blacklist validation to check whether the request xml contains unwanted tags like scripting tag, html tag, anchor tag etc inside the xml content. It is also used for the advance summary field's validation to check whether proper request fields are coming from the browser.

Below table shows the list of bad characters which should not be allowed in URL path but the FLEXCUBE operations requires many of the below characters to be passed in the request. So FLEXCUBE will encode the below bad characters before sending them through the URL and same will be decoded at the server to prevent the hacker from modifying the request.

|                  | Bad URL Characters (Unsafe Characters) |
|------------------|----------------------------------------|
| &                | //                                     |
| <                | ./                                     |
| >                | /.                                     |
| ;                | /*<br>*                                |
| \"               | ".<br>                                 |
| \'               | \                                      |
| %                | 25%                                    |
| )                | %25u                                   |
| (                | %25U                                   |
| +                | %00-%1f, %7f-%ff                       |
| ,<br>" " (cnaco) | %00-%1f and %7f-%ff                    |
| " " (space)<br>- | %25u and %25U                          |

#### 6. Restriction on Script/Html tags

FLEXCUBE has blacklist validation for unwanted tag in xml like scripting tag or html tag inside xml content particularly in the header

### 2.5 **Security Misconfiguration**

#### 1. Configuration files

Configuration files are securely placed inside the Classes folder of the WEB-INF folder which is not publicly accessible.

#### 2. Exception handling in java

Different types of exceptions can rise in application. Java exceptions handled using try catch blocks available in java. Sometimes we use the Throw statement to throw an exception which is caught by the catch block. Caught exceptions will be written into the log files for the debug purpose when ever required. Whenever any exception occurs in application, proper information used to send to the front end user by showing alert.

#### 3. Exception handling in oracle database

Database exceptions handled using EXCEPTION statement available in PL/SQL. Caught exceptions will be written into the log files for the debug purpose. And proper error message created to send the same in response to the user.

#### 4. Package lockout situation handled in backend

Application will be hanged in an oracle system package lockout situation. Locked objects will be released manually using SQL scripts or through database restart.

We have handled cursor lock out problem in the required packages.

#### 5. Auto generated password:

The password is generated by the system accordance to the password policy. The salt is also be generated every time the password is changed by using predefined algorithm.

The salt concatenated with auto generated password and SHA-512 hash applies on the resultant which results the password digest.

Once the successful generation of password digests both salt and password digest is stored in the DB.

#### 6. Custom password:

The password is keyed in by the administrator / user accordance to the password policy. The salt is generated every time the password is changed by using predefined algorithm.

The salt concatenated with the password input and SHA-512 hash applies on the resultant which results the password digest.

Once the successful generation of password digests both salt and password digest is stored in the DB.

FLEXCUBE UBS does not provide any default user/password. User and password needs to be created at the time of installation.

#### 7. Sand Box for File Upload

The application uses a sandbox for placing files that are uploaded via the signature/image upload screen. The sandbox is placed in a specified location (the location will be specified in the properties file) on the server.

#### 8. BI Publisher Reports - generation and access

The application uses a sandbox for placing the generated reports file into a sandbox area. The sandbox is placed in a specified location (the location will be specified in the properties file) on the server. The application validates if the user has explicit Rights to generate Reports.

### 2.6 Sensitive Data Exposure

#### 1. Secure Transformation of Data (SSL)

The FLEXCUBE UBS Installer allows a deployer to configure FLEXCUBE UBS such that all HTTP connections to the FLEXCUBE UBS application are over SSL/TLS. In other words, all HTTP traffic in the clear will be prohibited; only HTTPS traffic will be allowed. It is mandatory to enable this option in a production environment, especially when WebLogic Server acts as the SSL terminator.

A two-way SSL is used when the server needs to authenticate the client. In a two-way SSL connection the client verifies the identity of the server and then passes its identity certificate to the server. The server then validates the identity certificate of the client before completing the SSL handshake.

In order to establish a two-way SSL connection, need to have two certificates, one for the server and the other for client. This is required for de-centralized setup of application.

For Oracle FLEXCUBE Universal Banking Solutions, need to configure a single connector. This connector is related to SSL/TLS communication between host or browser and the branch which uses two-way authentication.

If the secure flag is set on a cookie, then browsers will not submit the cookie in any requests that use an unencrypted HTTP connection, thereby preventing the cookie from being trivially intercepted by an attacker monitoring network traffic.

Below configuration has to be ensured in weblogic.xml within the deployed application ear.

- Cookies are set with Http only as true
- Cookie secure flag set to true

</session-descriptor>

<wls: session-descriptor>

• Cookie path to refer to deployed application

Always make sure Cookies are set with always Auth Flag enabled by default for WebLogic server.

#### 2. Sign-On messages

Below table shows the general Sign-On messages which would be displayed to the user during invalid authentication.

| Message                                                                 | Explanation                                                                                                    |
|-------------------------------------------------------------------------|----------------------------------------------------------------------------------------------------|
| User Already Logged In                                                  | The user has already logged into the system and is attempting a login through a different terminal.                                                                                                    |
| Invalid User ID/Login.                                                  | An incorrect user ID or password was entered.                                                                                                    |
| User Status is Disabled.<br>Please contact your<br>System Administrator | The user profile has been disabled due to number of dormancy days allowed for the user has exceeded the dormancy days configured in the system.                                                                                                    |
| User Status is Locked.<br>Please contact your<br>System Administrator   | The user profile has been locked due to an excessive number of attempts to login, using an incorrect user ID or password. The number of attempts could have matched either the successive or cumulative number of login failures (configured for the system). |

#### 3. CACHE Control in Servlet and jsp

There are three basic HTTP response headers that prevent a page from being cached to disk. Different browsers handle them in slightly different ways, so they need to be used in combination to ensure all browsers do not cache the specific page. These headers are "Expires", "Pragma" and "Cache-control". In addition, these headers can either be sent directly by the server or placed in the HTML code as HTTP-EQUIV META tags within the HEAD section. The "Expire" header gives a date at which point the page should expire and no longer be cached. Internet Explorer supports a date of "0" for immediately and any negative number for already expired. The "Pragma: no-cache" header indicates that the page should not be cached.

#### 4. Clickjacking/Frame-bursting

FLEXCUBE uses the X-Frame-Options HTTP response header to indicate whether or not a browser should be allowed to render a page in a <frame> or <iframe>. This is used to avoid Clickjacking attacks, by ensuring that the content is not embedded into other sites.

### 2.7 Missing Function Level Access Control

It is likely that users working in the same department at the same level of hierarchy need to have similar user profiles. In such cases, you can define a Role Profile that includes access rights to the functions that are common to a group of users. A user can be linked to a Role Profile by which you give the user access rights to all the functions in the Role Profile.

Application level access has implemented via the Security Management System (SMS) module. SMS supports "ROLE BASED" access of Screens and different types of operations. FLEXCUBE Universal Banking Solutions supports dual control methodology, wherein every operation performed has to be authorized by another user with the requisite rights.

Please refer 2.6 section of the SMS user manual for more details.

Apart from the role based access control particular functions , products can be restricted for user as described below.

*Disallowed functions:* Function IDs or UI level restrictions can be provided for the user by including the function Ids in the disallowed list. This will restrict the user from accessing the UI. When accessed, an error message dialogue box will pop up saying-"User not authorized to access the screen".

**Disallowed account class:** The user could be restricted to perform any operation using a particular a/c class. When disallowed, no accounts could be created by the user using the account class.

**Disallowed products:** The user could be restricted to use product(s) of any module(s), if disallowed. This is really required when restricting users department wise. For example, staffs of accounts department need not be given access to view the loans of customers.

**Disallowed branches:** The user could be restricted to access branches other than his own branch (reporting branch). He can be given access to login from other branches of the bank at an approval from authenticated person, an action which again requires manual authorization.

### 2.8 Cross-Site Request Forgery (CSRF)

In case of XMLHttpRequest objects, the XMLHttpRequest object sets a custom HTTP header in the request, with the header value being the Cross-site request forgery token; the server then verifies for the presence of such a header and the Cross-site request forgery token. This serves as a protection at endpoints used for XMLHttpRequest requests, since only XMLHttpRequest objects can set HTTP headers (apart from Flash; and both cannot make cross-domain requests).

### 2.9 Using Components with Known Vulnerabilities

Source code scanning done using the latest fortify to identify the sources code issue and will provide the proper fix for the reported issues.

3rd party libraries scanning for every release has been done to validate if any security issues rise for any of the components or not. Update the 3PL with latest security patch or upgraded to latest version.

### 2.10 Unvalidated Redirects and Forwards Network Security

Application uses 302 redirect wherever required. FLEXCUBE UBS uses response.sendRedirect(newURL);

### 3. Securing Gateway Services

Different applications deployed on disparate platforms and using different infrastructure need to be able to communicate and integrate seamlessly with Oracle FLEXCUBE in order to exchange data. The Oracle FLEXCUBE Integration Gateway will cater to these integration needs.

The integration needs supported by the Gateway can be broadly categorized from the perspective of the Gateway as follows:

- Inbound application integration used when any external system needs to add, modify or query information within Oracle FLEXCUBE
- Outbound application integration used when any external system needs to be notified
  of the various events that occur within Oracle FLEXCUBE.

### 3.1 Inbound Application Integration

Oracle FLEXCUBE Inbound Application Gateway provides XML based interfaces thus enhancing the need to communicate and integrate with the external systems. The data exchanged between Oracle FLEXCUBE and the external systems will be in the form of XML messages. These XML messages are defined in FCUBS in the form of XML Schema Documents (XSD) and are referred to as 'FCUBS formats'.

FCUBS Inbound Application Integration Gateway uses the Synchronous and Asynchronous Deployment Pattern for addressing the integration needs.

The Synchronous Deployment Pattern is classified into the following:

- Oracle FLEXCUBE EJB Based Synchronous Inbound Application Integration Deployment Pattern
- Oracle FLEXCUBE Web Services Based Synchronous Inbound Application Integration Deployment Pattern
- Oracle FLEXCUBE MDB Based Asynchronous Inbound Application Integration Deployment Patten

### 3.2 EJB Based Synchronous Deployment Pattern

The Enterprise Java Beans (EJB) deployment pattern will be used in integration scenarios where the external system connecting to Oracle FLEXCUBE is 'EJB literate', i.e., the external system is capable of interacting with Oracle FLEXCUBE based upon the EJB interface. In this deployment pattern, the external system will use the RMI/IIOP protocol to communicate with the Oracle FLEXCUBE EJB.

In this deployment pattern the EJB displayed by Oracle FLEXCUBE will be a stateless session bean. The actual request will be in the form of an XML message. After the necessary processing is done in Oracle FLEXCUBE based on the request, the response is returned to the external system as an XML message. The transaction control for the processing will stay with the Oracle FLEXCUBE EJB.

### 3.3 Web Services Based Synchronous Deployment Pattern

The web services deployment pattern will be used in integration scenarios where the external system connecting to Oracle FLEXCUBE wants to connect using standards-based, inter-operable web services.

This deployment pattern is especially applicable to systems which meet the following broad quidelines:

- Systems that are not 'EJB literate', i.e., such systems are not capable of establishing connections with Oracle FLEXCUBE based upon the EJB interface; and/or
- Systems that prefer to use a standards-based approach

In this deployment pattern, the external system will use the SOAP (Simple Object Access Protocol) messages to communicate to the Oracle FLEXCUBE web services.

The services displayed by Oracle FLEXCUBE are of a 'message based' style, i.e., the actual request will be in the form of an XML message, but the request will be a 'payload' within the SOAP message. After the necessary processing is done in Oracle FLEXCUBE based on the request, the response is returned to the external system as an XML message which will be a 'payload' within the response SOAP message. The transaction control for the processing will stay with the Oracle FLEXCUBE.

### 3.4 HTTP Servlet Based Synchronous Deployment Pattern

The HTTP servlet deployment pattern will be used in integration scenarios where the external system connecting to Oracle FLEXCUBE wants to connect to Oracle FLEXCUBE using simple HTTP messages.

This is especially applicable to systems such as the following:

- Systems that are not 'EJB literate', i.e., are not capable establishing a connections with Oracle FLEXCUBE based upon the EJB interface; and/or
- Systems that prefer to use a simple http message based approach without wanting to use SOAP as the standard

In this deployment pattern, the external system will make an HTTP request to the Oracle FLEXCUBE servlet.

For this deployment pattern, Oracle FLEXCUBE will display a single servlet. The actual request will be in the form of an XML message. This XML message is embedded into the body of the HTTP request sent to the Oracle FLEXCUBE servlet. After the necessary processing is done in Oracle FLEXCUBE based on the request, the response is returned to the external system as an XML message which is once again embedded within the body of the response HTTP message. The transaction control for the processing will stay with the Oracle FLEXCUBE.

### 3.5 MDB Based Asynchronous Deployment Pattern

The MDB deployment pattern is used in integration scenarios where the external system connecting to Oracle FLEXCUBE wants to connect to Oracle FLEXCUBE using JMS queues.

This is especially applicable to systems such as the following:

 Systems that prefer to use JMS queues based approach without wanting to wait for the reply

Here external system sends messages in XML format to request queue on which an MDB is listening. When a message arrives on the queue, it is picked up for processing. After the necessary processing is done in Oracle FLEXCUBE, based on the request, the response is sent to the response queue as an XML message.

### 3.6 Outbound Application Integration

The Outbound Application Integration is also called the Oracle FLEXCUBE Notify Application Integration layer. This application layer sends out notification messages to the external system whenever events occur in Oracle FLEXCUBE.

The notification messages generated by FCUBS on the occurrence of these events will be XML messages. These XML messages are defined in FCUBS in the form of XML Schema Documents (XSD) and are referred to as 'FCUBS formats'

### 3.7 **Securing Web Services**

Web services can be secured by applying security policies available in web logic sever. We can attach two types of policies to Web Logic Web services and clients at design and deployment time

Oracle WSM policy: We can attach Oracle Web Services Manager(WSM) policies to Web Logic JAX-WS Web services and clients

Web Logic Web service policy: This policies are provided by Oracle Web Logic Server and can be attached to any web service deployed in Web Logic.

We can use Oracle Enterprise Manager Fusion Middleware Control to attach Oracle WSM security policies to Web Logic Java EE Web services and clients.

We can attach policies to Web Logic Web services at both design time and after the Web service has been deployed.

At design time, use the weblogic.jws.Policy and weblogic.jws.Policies JWS annotations in JWS file to associate policy files with Web service. We can associate any number of policy files with a Web service, although it is up to us to ensure that the assertions do not contradict each other. We can specify a policy file at the class level of our JWS file.

After the Web service has been deployed, use the Oracle Web Logic Server Administration Console to attach Web Logic Web service policies to Web Logic Web services.

### 3.8 Accessing Service and Operation

In a message it is mandatory to maintain a list of Service Names and Operation Codes. This information is called Gateway Operations.

A combination of every such Service Name and Operation Code is mapped to a combination of Function ID and Action. Every screen in Oracle FLEXCUBE is linked with a function ID. This information is called Gateway Functions.

User can gain access to an external system using the Gateway Functions. The Function IDs mapped in Gateway Functions should be valid Function IDs maintained in Oracle FLEXCUBE. Hence, for every new Service or Operation being introduced, it is important that you provide data in Gateway Operations and Gateway Functions.

# 3.9 Gateway Password Generation Logic for External System Authentication

As a secure configuration password authentication should be enabled for the external system maintained. The same can be verifying in External system detail screen level.

Once these features enable, system will validate for Encrypted password as part of every request sent by the External System.

The Message ID which is present as part of the header in Request XML, is considered as hash. External System generates an unique Message ID, which is functional mandatory field in the header. Create a Message Digest with SHA-512 algorithm.

The hash created from the previous step and the password in clear text together is encrypted in AES encryption method. Apply Base64 encoding to encrypted value and send to the Oracle FLEXCUBE gateway.

### 3.10 XSD Validation and Input Validation

Oracle FLEXCUBE UBS supports the XSD validation for all types Gateway. Each node in request xml is getting validated with the corresponding webservice XSD's.

#### Restriction on Script/Html tags

FLEXCUBE Gateway has blacklist validation for unwanted tag in xml like scripting tag or html tag inside xml content particularly in the header

# 3.11 <u>List of Services</u>

| COCurrencyPairService FCUBSBStService FCUBSLService COCurrencyService FCUBSCAService FCUBSLService COCurrencyService FCUBSCAService FCUBSLService COCustomerService FCUBSCAService FCUBSLService COCustomerService FCUBSCAService FCUBSLService COCustomerService FCUBSCAService FCUBSLService COCustomerService FCUBSCAService FCUBSLService COHaircutTypeService FCUBSCAService FCUBSLService COHaircutTypeService FCUBSCASErvice FCUBSLSService COHolidayService FCUBSCASErvice FCUBSMBService CORotesService FCUBSCASERvice FCUBSMBService CORotesService FCUBSCASERVice FCUBSMBService CORotesPervice FCUBSCASERVICE FCUBSMBService COUSerService FCUBSCASERVICE FCUBSMMService ELACCOUNTSERVICE FCUBSDASERVICE FCUBSMMService ELCOILCategoryService FCUBSDDService FCUBSMMService ELCOIlteralService FCUBSDASERVICE FCUBSMService ELCOIlteralTypeService FCUBSDASERVICE FCUBSMSService ELCOILCategoryService FCUBSDASERVICE FCUBSOASERVICE ELCOILCategoryService FCUBSDASERVICE FCUBSOASERVICE ELCOILCategoryService FCUBSCASERVICE FCUBSOASERVICE ELCOILCategoryService FCUBSDASERVICE FCUBSOASERVICE ELCOILCATEGORY ELCOILCATEGORY FCUBSDASERVICE FCUBSOASERVICE FCUBSOASERVICE ELCOILCATEGORY FCUBSCASERVICE FCUBSCASERVICE FCUBSOASERVICE ELCOILCATEGORY FCUBSCASERVICE FCUBSCASERVICE FCUBSCASERVICE ELCOILCATEGORY FCUBSCASERVICE FCUBSCASERVICE FCUBSRASERVICE ELEXPOSUREBIOASERVICE FCUBSCASERVICE FCUBSRASERVICE ELEXPOSUREBIOASERVICE FCUBSCASERVICE FCUBSCASERVICE ELFAcilityService FCUBSCASERVICE FCUBSCASERVICE ELFAcilityService FCUBSCASERVICE FCUBSSEPAFIleService ELFacilityService FCUBSCASERVICE FCUBSSEPAFILESERVICE ELFICIPOCESSERVICE FCUBSCASERVICE FCUBSSEPAFILESERVICE ELINSURANCERVICE FCUBSIASERVICE FCUBSSEPAFILESERVICE ELINSURANCERVICE FCUBSIASERVICE FCUBSSEPAFILESERVICE ELINSURANCERVICE FCUBSIASERVICE FCUBSSEPAFILESERVICE ELINSURANCERVICE FCUBSIASERVICE FCUBSSIASERVICE ELSECUTIVASERVICE FCUBSIASERVICE FCUBSSIASERVICE ELSECUTIVASERVICE FCUBSIASERVICE FCUBSSIASERVICE ELSECTORIANASERVICE FCUBSIASERVICE FCUBSSIASERVICE FCUBSACESERVICE FCUBSIASERVICE FCUBSUSPERVICE FCUBS | COCategoryTypeService   | FCUBSBrokerService      | FCUBSLCMaintService    |
|----------------------------------------------------------------------------------------------------|-------------------------|-------------------------|------------------------|
| COCurrencyService FCUBSCAService FCUBSLEService COCustomerService FCUBSCCService FCUBSLEService COCustomerService FCUBSCGService FCUBSLEService COExposureTypeService FCUBSCGService FCUBSLEService COHaircutTypeService FCUBSCGService FCUBSLEService COHolidayService FCUBSCLService FCUBSLEService COHoductTypeService FCUBSCLService FCUBSLESERvice COProductTypeService FCUBSCCService FCUBSMBService CORatesService FCUBSCCService FCUBSMBService CORatesService FCUBSCCService FCUBSMBService CORatesService FCUBSCORSERVICE FCUBSMBService CORatesService FCUBSCDSERVICE FCUBSMBSERVICE COUSerService FCUBSCDSERVICE FCUBSMSESABIngService ELAccountService FCUBSDDSERVICE FCUBSMMService ELCOlltargoryService FCUBSDDService FCUBSMMService ELCollteralTypeService FCUBSDLService FCUBSMSService ELCollteralTypeService FCUBSDSERVICE FCUBSORService ELCovenantService FCUBSDSEVService FCUBSORService ELCreditAgencyService FCUBSEDSERVICE FCUBSORService ELCreditAgencyService FCUBSESERVICE FCUBSPCService ELCreditScoreService FCUBSEXTCGService FCUBSPCService ELCreditScoreService FCUBSEXTPDService FCUBSRBService ELExposureService FCUBSEXTPDService FCUBSRBService ELExposureService FCUBSFAService FCUBSRRService ELExposureService FCUBSFAService FCUBSRRService ELExposureService FCUBSFAService FCUBSSEXPCService ELEFicilityService FCUBSFAService FCUBSSEVervice ELFacilityService FCUBSFAService FCUBSSEVERVICE ELFinsuranceCompanyService FCUBSFAService FCUBSSEPAFileService ELInsuranceTypeService FCUBSFAService FCUBSSEPAFileService ELInsuranceTypeService FCUBSISService FCUBSSISService ELInsuranceTypeService FCUBSISService FCUBSSISService ELInsuranceTypeService FCUBSISService FCUBSSISService ELIssurService FCUBSISService FCUBSSISService ELIssurService FCUBSISService FCUBSSISService ELIssurService FCUBSIISService FCUBSSISService ELSecurityService FCUBSIISService FCUBSSISService ELSecurityService FCUBSIISService FCUBSIDService FCUBSACSErvice FCUBSINService FCUBSUPService FCUBSACSErvice FCUBSINService FCUBSUPService FCUBSACSErvice FCUBSIPService FCUBSUPService     |                         |                         |                        |
| COCurrencyService FCUBSCcyService FCUBSLEService COCustomerService FCUBSCFService FCUBSLIService COExposureTypeService FCUBSCGService FCUBSLMService COHaircutTypeService FCUBSCIService FCUBSLAService COHaircutTypeService FCUBSCIService FCUBSLAService COHolidayService FCUBSCIService FCUBSLAService COProductTypeService FCUBSCNService FCUBSMBService CORatesService FCUBSCNService FCUBSMBService CORatesService FCUBSCORSErvice FCUBSMBService CORatesService FCUBSCORSErvice FCUBSMCService CORoleService FCUBSCPService FCUBSMService COUSerService FCUBSCPService FCUBSMService ELAccountService FCUBSDDService FCUBSMMService ELCollCategoryService FCUBSDEService FCUBSMMService ELCollteralService FCUBSDEService FCUBSMSService ELCollteralTypeService FCUBSDEService FCUBSMSService ELCoreditAgencyService FCUBSEGService FCUBSORService ELCreditAgencyService FCUBSETDService FCUBSPCService ELCreditAgencyService FCUBSEXTCGService FCUBSPDService ELCreditService FCUBSEXTPDService FCUBSRBService ELExposureBlockService FCUBSEXTPDService FCUBSRMService ELExposureService FCUBSFAService FCUBSRMService ELFacilityBlockService FCUBSFAService FCUBSRRService ELFacilityService FCUBSFIService FCUBSSEXPPService ELFacilityService FCUBSFIService FCUBSSEVERVICE ELFacilityService FCUBSFIService FCUBSSEVERVICE ELFinuranceCompanyService FCUBSFIService FCUBSSEPAFileService ELInsuranceTypeService FCUBSISService FCUBSSISservice ELInsuranceTypeService FCUBSISService FCUBSSISservice ELInsuranceTypeService FCUBSISService FCUBSSISService ELInsuranceTypeService FCUBSISService FCUBSSISService ELIssuerService FCUBSISService FCUBSSSService ELIssuerService FCUBSISService FCUBSSSService ELIssuerService FCUBSISService FCUBSSSService ELIssuerService FCUBSISService FCUBSSSService ELSecurityService FCUBSISService FCUBSISService ELSecurityService FCUBSISService FCUBSISService ELSecurityService FCUBSISService FCUBSISService FCUBSACSErvice FCUBSISService FCUBSUPService FCUBSACSErvice FCUBSISService FCUBSUPService FCUBSACSErvice FCUBSISService FCUBSUPService                    |                         |                         |                        |
| COCustomerService FCUBSCFService FCUBSLIService COExposureTypeService FCUBSCGService FCUBSLMService COHaircutTypeService FCUBSCIService FCUBSLQService COHolidayService FCUBSCIService FCUBSLSService COProductTypeService FCUBSCNService FCUBSMBService COProductTypeService FCUBSCNService FCUBSMBService CORoleService FCUBSCORSErvice FCUBSMSService CORoleService FCUBSCORSErvice FCUBSMSService COUSerService FCUBSCORSErvice FCUBSMSSINGSErvice COUSerService FCUBSCORSErvice FCUBSMSSINGSErvice ELAccountService FCUBSDDService FCUBSMSService ELCollteralService FCUBSDDService FCUBSMSService ELCollteralService FCUBSDLService FCUBSMSService ELCollteralTypeService FCUBSDLService FCUBSMSService ELCollteralTypeService FCUBSDVService FCUBSORService ELCoreditAgencyService FCUBSEGService FCUBSORService ELCreditAgencyService FCUBSETDService FCUBSPCService ELCreditScoreService FCUBSEXTCGService FCUBSPDService ELCreditScoreService FCUBSEXTPDService FCUBSRBService ELExposureBlockService FCUBSEXTPDService FCUBSRBService ELExposureService FCUBSEXTPDService FCUBSRMService ELFacilityService FCUBSFAService FCUBSRSCVService ELFacilityService FCUBSFAService FCUBSSCVService ELFacilityService FCUBSFService FCUBSSCVService ELFacilityService FCUBSFService FCUBSSEPAFileService ELInsuranceCompanyService FCUBSFService FCUBSSEPAFileService ELInsuranceTypeService FCUBSISService FCUBSSISService ELInsuranceTypeService FCUBSISService FCUBSSISService ELInsuranceTypeService FCUBSISService FCUBSSISService ELInsuranceTypeService FCUBSISService FCUBSSISService ELIssuerService FCUBSISService FCUBSSISService ELIssuerService FCUBSISService FCUBSSISService ELIscutilizationService FCUBSISService FCUBSISService ELSecurityService FCUBSIIService FCUBSISService ELSecurityService FCUBSIIService FCUBSINService FCUBSACSErvice FCUBSINService FCUBSUPService FCUBSACSErvice FCUBSINService FCUBSUPService FCUBSACSErvice FCUBSINService FCUBSUPService FCUBSACSErvice FCUBSINService FCUBSUPService                                                                                       | , ,,                    |                         |                        |
| COExposureTypeService FCUBSCGService FCUBSLMService COHaircutTypeService FCUBSCIService FCUBSLQService COHolidayService FCUBSCLService FCUBSLSService COProductTypeService FCUBSCNService FCUBSMBService CORatesService FCUBSCOreService FCUBSMBService CORatesService FCUBSCOreService FCUBSMCService CORoleService FCUBSCOreService FCUBSMSSagingService COUSerService FCUBSCUStomerService FCUBSMSsagingService ELCOUISerService FCUBSDDService FCUBSMMService ELCOUICategoryService FCUBSDDService FCUBSMMService ELCOIICategoryService FCUBSDLService FCUBSMSService ELCOIIteralTypeService FCUBSDLService FCUBSMSService ELCOIIteralTypeService FCUBSDLService FCUBSORService ELCOIICategoryService FCUBSESERVICE FCUBSORService ELCOVENANTSERVICE FCUBSESERVICE FCUBSORService ELCOVENANTSERVICE FCUBSESTDSERVICE FCUBSPCSERVICE ELCOVENANTSERVICE FCUBSETDSERVICE FCUBSPCSERVICE ELCOVENANTSERVICE FCUBSETTOSERVICE FCUBSPCSERVICE ELCOVENANTSERVICE FCUBSETTOSERVICE FCUBSPCSERVICE ELCOVENANTSERVICE FCUBSETTOSERVICE FCUBSPCSERVICE ELCOVENANTSERVICE FCUBSETTOSERVICE FCUBSPCSERVICE ELEXPOSURESIONESERVICE FCUBSESTPOSERVICE FCUBSPCSERVICE ELEXPOSURESERVICE FCUBSFASERVICE FCUBSPCSERVICE ELEXPOSURESERVICE FCUBSFASERVICE FCUBSRSCVSERVICE ELEXPOSURESERVICE FCUBSFTSERVICE FCUBSPCSERVICE ELFACILITYSERVICE FCUBSFTSERVICE FCUBSFSERVICE ELFACILITYSERVICE FCUBSFTSERVICE FCUBSSEPAFILESERVICE ELFACILITYSERVICE FCUBSGLSERVICE FCUBSSEPAFILESERVICE ELINSURANCETYPESERVICE FCUBSISERVICE FCUBSSISERVICE ELINSURANCETYPESERVICE FCUBSISERVICE FCUBSSISERVICE ELINSURANCETYPESERVICE FCUBSISERVICE FCUBSSISERVICE ELISBURSERVICE FCUBSISERVICE FCUBSSISERVICE ELSECTORIDUSTRYSERVICE FCUBSISERVICE FCUBSSISERVICE ELSECTORIDUSTRYSERVICE FCUBSISERVICE FCUBSSISERVICE ELSECTORIDUSTRYSERVICE FCUBSISERVICE ELSECTORIDUSTRYSERVICE FCUBSIDERVICE FCUBSINSERVICE FCUBSIDERVICE FCUBSINSERVICE FCUBSIDERVICE FCUBSIDERVICE FCUBSIDERVICE FCUBSINSERVICE FCUBSIDERVICE FCUBSIDERVICE FCUBSIDERVICE FCUBSINSERVICE FCUBSIDERVICE FCUBSIDERVICE FCUBSIDERVICE FCUBSIDERVICE FCUBSIDERVICE FCUBSIDERVICE FCUBSIDERVIC | ,                       | ·                       |                        |
| COHaircutTypeService FCUBSCIService FCUBSLQService COHolidayService FCUBSCLService FCUBSLSService COProductTypeService FCUBSCNService FCUBSMBService CORatesService FCUBSCOreService FCUBSMSCService CORatesService FCUBSCOreService FCUBSMCService CORoleService FCUBSCOreService FCUBSMCService COUSerService FCUBSCORSErvice FCUBSMSSagingService COUSerService FCUBSDDService FCUBSMSService ELAccountService FCUBSDDService FCUBSMMService ELCOIlCategoryService FCUBSDDService FCUBSMOService ELCOIlCategoryService FCUBSDLService FCUBSMOService ELCOIlteralTypeService FCUBSDLService FCUBSORService ELCORITYpeService FCUBSDLService FCUBSORService ELCORITYpeService FCUBSESERVICE FCUBSORService ELCORITYpeService FCUBSESDService FCUBSORService ELCreditAgencyService FCUBSESDService FCUBSPCService ELCreditAgencyService FCUBSETDService FCUBSPCService ELCreditScoreService FCUBSEXTPCService FCUBSPDService ELCreditScoreService FCUBSEXTPDService FCUBSPDService ELExposureBlockService FCUBSEXTPDService FCUBSRMService ELExposureService FCUBSFAService FCUBSRMService ELExacilityBlockService FCUBSFIService FCUBSRSCVService ELFacilityService FCUBSFIService FCUBSSCVService ELFacilityService FCUBSFIService FCUBSSEPAFileService ELFileProcessService FCUBSFIService FCUBSSEPAFileService ELInsuranceCompanyService FCUBSGIService FCUBSSEPAFileService ELInsuranceTypeService FCUBSGIService FCUBSSIService ELInsuranceTypeService FCUBSIService FCUBSSIService ELIsbsuerService FCUBSIService FCUBSSMService ELSectorindustryService FCUBSIDService FCUBSSMService ELSectorindustryService FCUBSIService FCUBSSTService ELSectorindustryService FCUBSIService FCUBSSIService ELSectorindustryService FCUBSINService FCUBSIDService FCUBSINService FCUBSIDService FCUBSINService FCUBSIDService FCUBSIDService FCUBSIDService FCUBSINService FCUBSIDService FCUBSINService FCUBSIDService FCUBSINService FCUBSIDService FCUBSIDService FCUBSIDService FCUBSINService FCUBSIDService FCUBSIDService FCUBSIDService FCUBSINService FCUBSIDService FCUBSIDService FCUBSIDService FCUBSIDService FCUBSID |                         |                         |                        |
| COHolidayService FCUBSCLService FCUBSLSService  COProductTypeService FCUBSCNService FCUBSMBService  CORatesService FCUBSCOreService FCUBSMCService  CORoleService FCUBSCOreService FCUBSMCService  COUSerService FCUBSCORSErvice FCUBSMSSagingService  COUSerService FCUBSDDService FCUBSMSService  ELAccountService FCUBSDDService FCUBSMMService  ELCOIlCategoryService FCUBSDDService FCUBSMSService  ELCOIlteralService FCUBSDLService FCUBSMSService  ELCollteralTypeService FCUBSDLService FCUBSMSService  ELCoreditAgencyService FCUBSDService FCUBSORService  ELCreditAgencyService FCUBSEASERVICE FCUBSORService  ELCreditAgencyService FCUBSEASERVICE FCUBSORService  ELCreditAgencyService FCUBSEASERVICE FCUBSEASERVICE  ELCreditAgencyService FCUBSEASERVICE FCUBSEASERVICE  ELCreditAgencyService FCUBSEASERVICE FCUBSEASERVICE  ELCreditAgencyService FCUBSEASERVICE FCUBSEASERVICE  ELCreditAgencyService FCUBSEASERVICE FCUBSEASERVICE  ELCreditAgencyService FCUBSEASERVICE FCUBSEASERVICE  ELCreditAgencyService FCUBSEASERVICE FCUBSEASERVICE  ELCreditAgencyService FCUBSEASERVICE FCUBSEASERVICE  ELCreditAgencyService FCUBSEASERVICE FCUBSEASERVICE  ELCreditAgencyService FCUBSEASERVICE FCUBSEASERVICE  ELExposureService FCUBSEASERVICE FCUBSSEASERVICE  ELFacilityBlockService FCUBSISERVICE FCUBSSEASERVICE  ELFacilityBervice FCUBSISERVICE FCUBSISERVICE  ELFacilityService FCUBSISERVICE FCUBSISERVICE  ELInsuranceTypeService FCUBSISERVICE FCUBSISERVICE  ELInsuranceTypeService FCUBSISERVICE FCUBSISERVICE  ELIssureService FCUBSISERVICE FCUBSISERVICE  ELLisbulityService FCUBSISERVICE FCUBSISERVICE  ELLisbulityService FCUBSISERVICE FCUBSISERVICE  ELLisbulityService FCUBSISERVICE FCUBSISERVICE  ELSectorIndustryService FCUBSISERVICE FCUBSISERVICE  ELSectorIndustryService FCUBSISERVICE FCUBSIDService  ELSectorIndustryService FCUBSISERVICE FCUBSIDService  ELSectorIndustryService FCUBSISERVICE FCUBSIDService  ECUBSIACSERVICE FCUBSIDService FCUBSIDService  ECUBSIACSERVICE FCUBSIDService FCUBSIPService  FCUBSIACSERVICE FCUBSIPService FCUBSIPService  FCUBSIACSERVI | ,                       |                         |                        |
| COProductTypeService FCUBSCNService FCUBSMBService  CORatesService FCUBSCoreService FCUBSMCService  CORoleService FCUBSCOreServices FCUBSMCService  COUSerService FCUBSCDServices FCUBSMFService  ELAccountService FCUBSDDService FCUBSMMService  ELAccountService FCUBSDDService FCUBSMMService  ELCollCategoryService FCUBSDEService FCUBSMOService  ELCollteralService FCUBSDLService FCUBSMSService  ELCollteralTypeService FCUBSDVService FCUBSMSService  ELCovenantService FCUBSDVService FCUBSORService  ELCreditAgencyService FCUBSEGService FCUBSORService  ELCreditAgencyService FCUBSETDService FCUBSPDService  ELCreditScoreService FCUBSETDService FCUBSPDService  ELCreditScoreService FCUBSEXTCGService FCUBSPDService  ELCustLiabService FCUBSEXTPDService FCUBSRMService  ELExposureBlockService FCUBSEXTPDService FCUBSRMService  ELExposureService FCUBSFAService FCUBSRMService  ELFacilityService FCUBSFAService FCUBSSEXCSVService  ELFacilityService FCUBSFIService FCUBSSEXCSVService  ELFacilityService FCUBSFXService FCUBSSEVAFIleService  ELFacilityService FCUBSGIService FCUBSSESPAFileService  ELInsuranceCompanyService FCUBSGIService FCUBSSESPAFileService  ELInsuranceTypeService FCUBSIAService FCUBSSIService  ELInsuranceTypeService FCUBSIAService FCUBSSIService  ELLiabilityService FCUBSIDService FCUBSSIService  ELLiabilityService FCUBSIDService FCUBSSIService  ELLiabilityService FCUBSIDService FCUBSSIService  ELSectorIndustryService FCUBSIDService FCUBSSIService  ELSectorIndustryService FCUBSIIService FCUBSSIService  ELSecurityService FCUBSIIService FCUBSSIService  ELSecurityService FCUBSIIService FCUBSSIDService  ELSecurityService FCUBSIIService FCUBSSIDService  ECUBSACSErvice FCUBSINService FCUBSIDService  ECUBSACSErvice FCUBSINService FCUBSIDService  FCUBSACSErvice FCUBSINService FCUBSIPService  FCUBSACSErvice FCUBSINService FCUBSIPService  FCUBSACSErvice FCUBSINService FCUBSIPService                                                                                                    |                         |                         |                        |
| CORatesService FCUBSCOreService FCUBSMCService  CORoleService FCUBSCPGServices FCUBSMessagingService  COUSErService FCUBSCUSTOMERSERVICE  ELACCOUNTSERVICE FCUBSDDSERVICE FCUBSMMSERVICE  ELACCOUNTSERVICE FCUBSDDSERVICE FCUBSMMSERVICE  ELCOIlCategoryService FCUBSDLSERVICE FCUBSMOSERVICE  ELCOIlteralService FCUBSDLSERVICE FCUBSMSSERVICE  ELCOIlteralTypeService FCUBSDVSERVICE FCUBSMSSERVICE  ELCOHANTSERVICE FCUBSDVSERVICE FCUBSORSERVICE  ELCOREANTSERVICE FCUBSEGSERVICE FCUBSORSERVICE  ELCREDITAGENCYSERVICE FCUBSETDSERVICE FCUBSORSERVICE  ELCREDITAGENCYSERVICE FCUBSETDSERVICE FCUBSPDSERVICE  ELCREDITAGENCYSERVICE FCUBSEXTCGSERVICE FCUBSPDSERVICE  ELCREDITAGENCYSERVICE FCUBSEXTPDSERVICE FCUBSRASERVICE  ELEXPOSUREBIOCKSERVICE FCUBSEXTPDSERVICE FCUBSRASERVICE  ELEXPOSURESERVICE FCUBSFASERVICE FCUBSRASERVICE  ELFACILITYSERVICE FCUBSFASERVICE FCUBSSCVSERVICE  ELFACILITYSERVICE FCUBSFASERVICE FCUBSSCVSERVICE  ELFACILITYSERVICE FCUBSFASERVICE FCUBSSEPAFILESERVICE  ELFICIBERVICE FCUBSGLSERVICE FCUBSSEPAFILESERVICE  ELINSURANCECOMPANYSERVICE FCUBSGLSERVICE FCUBSSISERVICE  ELINSURANCECOMPANYSERVICE FCUBSISSERVICE  ELINSURANCETYPESERVICE FCUBSISSERVICE  ELISSUERSERVICE FCUBSISSERVICE FCUBSSMSERVICE  ELLIABILITYSERVICE FCUBSISSERVICE FCUBSSMSERVICE  ELLIABILITYSERVICE FCUBSISSERVICE FCUBSSTSERVICE  ELSECTORINGURYSERVICE FCUBSISSERVICE  ELSECTORINGURYSERVICE FCUBSISSERVICE  ELSECTORINGURYSERVICE FCUBSISSERVICE  ELSECTORINGURYSERVICE FCUBSISSERVICE  ELSECTORINGURYSERVICE FCUBSISSERVICE  ELSECTORINGURYSERVICE FCUBSISSERVICE  ELOTION SACCERVICE FCUBSINSERVICE  FCUBSACCERVICE FCUBSINSERVICE  FCUBSACCERVICE FCUBSINSERVICE  FCUBSACSERVICE  FCUBSACSERVICE  FC | · ·                     |                         |                        |
| CORoleService FCUBSCPGServices FCUBSMessagingService COUSerService FCUBSCustomerService FCUBSMFService ELAccountService FCUBSDDService FCUBSMMService ELCollCategoryService FCUBSDEService FCUBSMMService ELCollteralService FCUBSDLService FCUBSMSService ELCollteralTypeService FCUBSDVService FCUBSDRService ELCovenantService FCUBSDVService FCUBSORService ELCreditAgencyService FCUBSEGService FCUBSOTService ELCreditAgencyService FCUBSETDService FCUBSPDService ELCreditScoreService FCUBSEXTCGService FCUBSPDService ELCustLiabService FCUBSEXTCGService FCUBSRBService ELExposureBlockService FCUBSEXTPDService FCUBSRMService ELExposureService FCUBSFAService FCUBSRMService ELExposureService FCUBSFAService FCUBSRTService ELFacilityBlockService FCUBSFIService FCUBSSCVService ELFacilityService FCUBSFIService FCUBSSCVService ELFacilityService FCUBSFIService FCUBSSEPAFileService ELFileProcessService FCUBSGIService FCUBSSEPAFileService ELInsuranceCompanyService FCUBSGIService FCUBSSIService ELInsuranceTypeService FCUBSGIService FCUBSSIService ELInsuranceTypeService FCUBSIAService FCUBSSIService ELIsuerService FCUBSIAService FCUBSSIService ELIabilityService FCUBSISService FCUBSSIService ELSectorIndustryService FCUBSIDService FCUBSSIService ELSectorIndustryService FCUBSIService FCUBSSIService ELSectorIndustryService FCUBSIService FCUBSISPErvice ELSectorInservice FCUBSISIService FCUBSSIDService ELSectorInservice FCUBSISIService FCUBSIDService ELSectorInservice FCUBSINService FCUBSIDService FCUBSACSErvice FCUBSINService FCUBSIDService FCUBSACService FCUBSINService FCUBSIDService FCUBSACService FCUBSINService FCUBSIVService FCUBSACService FCUBSIVService FCUBSIVService FCUBSACService FCUBSIVService FCUBSIVService                                                                                                    | 1.1                     |                         |                        |
| COUSerServiceFCUBSCUstomerServiceFCUBSMFServiceELAccountServiceFCUBSDDServiceFCUBSMMServiceELCOllCategoryServiceFCUBSDLServiceFCUBSMSServiceELCOllteralServiceFCUBSDLServiceFCUBSMSServiceELCOllteralTypeServiceFCUBSDVServiceFCUBSORServiceELCovenantServiceFCUBSEGServiceFCUBSOTServiceELCreditAgencyServiceFCUBSETDServiceFCUBSPCServiceELCreditScoreServiceFCUBSEXTCGServiceFCUBSPDServiceELCreditScoreServiceFCUBSEXTCGServiceFCUBSRSERVICEELCustLiabServiceFCUBSEXTPDServiceFCUBSRMServiceELExposureBlockServiceFCUBSEXTPDServiceFCUBSRMServiceELExposureServiceFCUBSFASERVICEFCUBSRTServiceELFacilityBlockServiceFCUBSFIServiceFCUBSSCVServiceELFacilityServiceFCUBSFTServiceFCUBSSEQURITIESServiceELFacilityServiceFCUBSFXServiceFCUBSSEPAFileServiceELInsuranceCompanyServiceFCUBSGIServiceFCUBSSSEPAFileServiceELInsuranceTypeServiceFCUBSGIServiceFCUBSSIServiceELInsuranceTypeServiceFCUBSIAServiceFCUBSSIServiceELIssuerServiceFCUBSISServiceFCUBSSIServiceELIsuerServiceFCUBSISServiceFCUBSSIServiceELLiabilityServiceFCUBSICServiceFCUBSSSErviceELSectorIndustryServiceFCUBSISServiceFCUBSSSErviceELSectorIndustryServiceFCUBSISServiceFCUBSSTErviceELSecurityServiceFCUBSINServiceFCUBSTDService <t< td=""><td></td><td></td><td></td></t<>                                                                                                    |                         |                         |                        |
| ELAccountServiceFCUBSDDServiceFCUBSMMServiceELCollCategoryServiceFCUBSDEServiceFCUBSMOServiceELCollteralServiceFCUBSDLServiceFCUBSMSServiceELCollteralTypeServiceFCUBSDVServiceFCUBSORServiceELCovenantServiceFCUBSEGServiceFCUBSOTServiceELCreditAgencyServiceFCUBSETDServiceFCUBSPCServiceELCreditScoreServiceFCUBSEXTCGServiceFCUBSPDServiceELCreditScoreServiceFCUBSEXTCGServiceFCUBSRBServiceELCustLiabServiceFCUBSEXTPOServiceFCUBSRMServiceELExposureBlockServiceFCUBSEXTPDServiceFCUBSRMServiceELExposureServiceFCUBSFAServiceFCUBSRTServiceELFacilityBlockServiceFCUBSFIServiceFCUBSSCVServiceELFacilityServiceFCUBSFTServiceFCUBSSEPAFileServiceELFacilityServiceFCUBSFTServiceFCUBSSSEPAFileServiceELInsuranceCompanyServiceFCUBSGIServiceFCUBSSSigServiceELInsuranceTypeServiceFCUBSGLServiceFCUBSSIServiceELInsuranceTypeServiceFCUBSIAServiceFCUBSSIServiceELIssuerServiceFCUBSISServiceFCUBSSIServiceELIsuerServiceFCUBSISServiceFCUBSSMServiceELLiabilityServiceFCUBSISServiceFCUBSSTServiceELSectorIndustryServiceFCUBSISServiceFCUBSSXerviceELSectorIndustryServiceFCUBSISServiceFCUBSTDFinServiceELSecurityServiceFCUBSINServiceFCUBSTDFinServiceFCUBSAccFinServiceFCUBSINServiceFCUBSUPService                                                                                                    |                         |                         |                        |
| ELCollCategoryServiceFCUBSDEServiceFCUBSMOServiceELCollteralServiceFCUBSDLServiceFCUBSMSServiceELCollteralTypeServiceFCUBSDVServiceFCUBSORServiceELCovenantServiceFCUBSEGServiceFCUBSOTServiceELCreditAgencyServiceFCUBSETDServiceFCUBSPCServiceELCreditScoreServiceFCUBSEXTCGServiceFCUBSPDServiceELCustLiabServiceFCUBSEXTPOServiceFCUBSRBServiceELExposureBlockServiceFCUBSEXTPDServiceFCUBSRMServiceELExposureServiceFCUBSFAServiceFCUBSRTServiceELFacilityBlockServiceFCUBSFIServiceFCUBSSCVServiceELFacilityServiceFCUBSFIServiceFCUBSSCVServiceELFacilityServiceFCUBSFTServiceFCUBSSEPAFileServiceELInsuranceCompanyServiceFCUBSGIServiceFCUBSSFServiceELInsuranceTypeServiceFCUBSGIServiceFCUBSSIServiceELInsuranceTypeServiceFCUBSIAServiceFCUBSSIServiceELIssuerServiceFCUBSIBServiceFCUBSSIServiceELLiabilityServiceFCUBSICServiceFCUBSSIServiceELLiabilityServiceFCUBSICServiceFCUBSSTServiceELSectorIndustryServiceFCUBSIFServiceFCUBSSTServiceELSectorIndustryServiceFCUBSIFServiceFCUBSSTServiceELSecurityServiceFCUBSIIServiceFCUBSTDFinServiceELUtilizationServiceFCUBSINServiceFCUBSTDFinServiceFCUBSAccFinServiceFCUBSINServiceFCUBSUPServiceFCUBSACServiceFCUBSINServiceFCUBSUPServiceFCUB                                                                                                    |                         |                         |                        |
| ELCollteralServiceFCUBSDLServiceFCUBSDNSServiceELCollteralTypeServiceFCUBSDVServiceFCUBSORServiceELCovenantServiceFCUBSEGServiceFCUBSOTServiceELCreditAgencyServiceFCUBSETDServiceFCUBSPCServiceELCreditScoreServiceFCUBSEXTCGServiceFCUBSPDServiceELCustLiabServiceFCUBSEXTPCServiceFCUBSRBServiceELExposureBlockServiceFCUBSEXTPDServiceFCUBSRMServiceELExposureServiceFCUBSFAServiceFCUBSRTServiceELFacilityBlockServiceFCUBSFIServiceFCUBSSCVServiceELFacilityServiceFCUBSFIServiceFCUBSSCVServiceELFacilityServiceFCUBSFXServiceFCUBSSEPAFileServiceELInsuranceCompanyServiceFCUBSGIServiceFCUBSSFServiceELInsuranceTypeServiceFCUBSGLServiceFCUBSSIServiceELInsuranceTypeServiceFCUBSIAServiceFCUBSSIServiceELIssuerServiceFCUBSIAServiceFCUBSSIServiceELLiabilityServiceFCUBSIBServiceFCUBSSMServiceELLiabilityServiceFCUBSICServiceFCUBSSTServiceELSectorIndustryServiceFCUBSIFServiceFCUBSSTServiceELSecurityServiceFCUBSIIServiceFCUBSSTServiceELSecurityServiceFCUBSIIServiceFCUBSTDFinServiceELUtilizationServiceFCUBSINServiceFCUBSTDServiceFCUBSAccFinServiceFCUBSIINServiceFCUBSUPServiceFCUBSACServiceFCUBSINServiceFCUBSUPServiceFCUBSAMServiceFCUBSNYServiceFCUBSNYService                                                                                                    |                         |                         |                        |
| ELCollteralTypeService FCUBSDVService FCUBSORService  ELCovenantService FCUBSEGService FCUBSOTService  ELCreditAgencyService FCUBSETDService FCUBSPCService  ELCreditScoreService FCUBSEXTCGService FCUBSPDService  ELCustLiabService FCUBSEXTCGService FCUBSRBService  ELExposureBlockService FCUBSEXTPDService FCUBSRMService  ELExposureService FCUBSFAService FCUBSRMService  ELFacilityBlockService FCUBSFIService FCUBSRSCVService  ELFacilityService FCUBSFIService FCUBSSCVService  ELFacilityService FCUBSFTService FCUBSSEVPAFileService  ELFielProcessService FCUBSGIService FCUBSSFService  ELInsuranceCompanyService FCUBSGIService FCUBSSISSErvice  ELInsuranceTypeService FCUBSIAService FCUBSSISService  ElIntraDayService FCUBSIAService FCUBSISService  ELIssuerService FCUBSISService FCUBSSMService  ELLiabilityService FCUBSICService FCUBSSRService  ELLiabilityService FCUBSICService FCUBSSTService  ELSectorIndustryService FCUBSIService FCUBSSTService  ELSectorIndustryService FCUBSIService FCUBSSSService  ELSectorIndustryService FCUBSIService FCUBSSSService  ELSectorIndustryService FCUBSIService FCUBSSTService  ELSectorIndustryService FCUBSIService FCUBSSSService  ELOBSISERVICE FCUBSISERVICE FCUBSIDService  ELOBSISERVICE FCUBSISERVICE FCUBSIDService  ELOBSISERVICE FCUBSIDService FCUBSIDService  ELOBSISERVICE FCUBSIDService FCUBSIDService  ECUBSAccFinService FCUBSINService FCUBSUPService  FCUBSACSErvice FCUBSINService FCUBSUPService  FCUBSACSErvice FCUBSINService FCUBSUPService  FCUBSACSErvice FCUBSINService FCUBSUPService  FCUBSACSErvice FCUBSINService FCUBSUPService                                                                                                    | = :                     |                         |                        |
| ELCovenantServiceFCUBSEGServiceFCUBSOTServiceELCreditAgencyServiceFCUBSETDServiceFCUBSPCServiceELCreditScoreServiceFCUBSEXTCGServiceFCUBSPDServiceELCustLiabServiceFCUBSEXTPCServiceFCUBSRBServiceELExposureBlockServiceFCUBSEXTPDServiceFCUBSRMServiceELExposureServiceFCUBSFAServiceFCUBSRTServiceELFacilityBlockServiceFCUBSFIServiceFCUBSSCVServiceELFacilityServiceFCUBSFTServiceFCUBSSEVServiceELFacilityServiceFCUBSFXServiceFCUBSSEPAFileServiceELInsuranceCompanyServiceFCUBSGIServiceFCUBSSEPAFileServiceELInsuranceTypeServiceFCUBSGIServiceFCUBSSIgServiceElIntraDayServiceFCUBSIAServiceFCUBSSIgServiceELIssuerServiceFCUBSIBServiceFCUBSSMServiceELLiabilityServiceFCUBSICServiceFCUBSSMServiceELLiabilityServiceFCUBSIDServiceFCUBSSTServiceELSectorIndustryServiceFCUBSIFServiceFCUBSSwitchServiceELSecurityServiceFCUBSIIServiceFCUBSSTDFinServiceELUtilizationServiceFCUBSILServiceFCUBSTDFinServiceFCUBSAccFinServiceFCUBSINServiceFCUBSTDServiceFCUBSACServiceFCUBSINServiceFCUBSUPServiceFCUBSAMServiceFCUBSIVServiceFCUBSVPService                                                                                                    |                         |                         |                        |
| ELCreditAgencyService FCUBSETDService FCUBSPCService ELCreditScoreService FCUBSEXTCGService FCUBSPDService ELCustLiabService FCUBSEXTPCService FCUBSRBService ELExposureBlockService FCUBSEXTPDService FCUBSRMService ELExposureService FCUBSFAService FCUBSRTService ELFacilityBlockService FCUBSFIService FCUBSSCVService ELFacilityService FCUBSFTService FCUBSSEQUITITIESSERVICE ELFacilityService FCUBSFXService FCUBSSEPAFileService ELFileProcessService FCUBSFXService FCUBSSEPAFileService ELInsuranceCompanyService FCUBSGIService FCUBSSISSERVICE ELInsuranceTypeService FCUBSGLService FCUBSSISService ELInsuranceTypeService FCUBSIAService FCUBSSISService ELIssuerService FCUBSIAService FCUBSSISService ELLiabilityService FCUBSICService FCUBSSMService ELLiabilityService FCUBSIDService FCUBSSTService ELSectorIndustryService FCUBSIDService FCUBSSTService ELSectorIndustryService FCUBSISFervice FCUBSSISService ELSecurityService FCUBSISErvice FCUBSSTService ELSecurityService FCUBSISErvice FCUBSSTDFinService FCUBSAccFinService FCUBSINService FCUBSTDService FCUBSACSErvice FCUBSINService FCUBSUPService FCUBSACSErvice FCUBSIPService FCUBSUPService FCUBSACSErvice FCUBSIPService FCUBSUPService FCUBSAMService FCUBSIPService FCUBSUPService FCUBSAMService FCUBSIPService FCUBSUPService                                                                                                    |                         |                         |                        |
| ELCreditScoreServiceFCUBSEXTCGServiceFCUBSPDServiceELCustLiabServiceFCUBSEXTPCServiceFCUBSRBServiceELExposureBlockServiceFCUBSEXTPDServiceFCUBSRMServiceELExposureServiceFCUBSFAServiceFCUBSRTServiceELFacilityBlockServiceFCUBSFIServiceFCUBSSCVServiceELFacilityServiceFCUBSFTServiceFCUBSSEQuritiesServiceELFacilityServiceFCUBSFTServiceFCUBSSEVSERVICEELFileProcessServiceFCUBSFXServiceFCUBSSEPAFileServiceELInsuranceCompanyServiceFCUBSGIServiceFCUBSSFServiceELInsuranceTypeServiceFCUBSGIServiceFCUBSSISServiceElIntraDayServiceFCUBSIAServiceFCUBSSIServiceELIssuerServiceFCUBSIBServiceFCUBSSISServiceELIssuerServiceFCUBSICServiceFCUBSSMServiceELLiabilityServiceFCUBSICServiceFCUBSSTServiceELPoolServiceFCUBSICServiceFCUBSSTServiceELSectorIndustryServiceFCUBSISServiceFCUBSSISServiceELUtilizationServiceFCUBSILServiceFCUBSTDFinServiceFCUBSAccFinServiceFCUBSINServiceFCUBSTDServiceFCUBSAccFinServiceFCUBSINServiceFCUBSUPServiceFCUBSACServiceFCUBSINServiceFCUBSVPServiceFCUBSAMServiceFCUBSINServiceFCUBSNPService                                                                                                    |                         |                         |                        |
| ELCustLiabServiceFCUBSExtPCServiceFCUBSRBServiceELExposureBlockServiceFCUBSEXTPDServiceFCUBSRMServiceELExposureServiceFCUBSFAServiceFCUBSRTServiceELFacilityBlockServiceFCUBSFIServiceFCUBSSCVServiceELFacilityServiceFCUBSFTServiceFCUBSSEcuritiesServiceELFacilityServiceFCUBSFTServiceFCUBSSEPAFileServiceELFileProcessServiceFCUBSFXServiceFCUBSSFServiceELInsuranceCompanyServiceFCUBSGIServiceFCUBSSFServiceELInsuranceTypeServiceFCUBSGLServiceFCUBSSigServiceElIntraDayServiceFCUBSIAServiceFCUBSSIServiceELIssuerServiceFCUBSIBServiceFCUBSSMServiceELIsbuerServiceFCUBSICServiceFCUBSSMServiceELLiabilityServiceFCUBSICServiceFCUBSSTServiceELSectorIndustryServiceFCUBSIFServiceFCUBSSWitchServiceELSecurityServiceFCUBSIIServiceFCUBSSSZServiceELUtilizationServiceFCUBSILServiceFCUBSTDFinServiceFCUBSAccFinServiceFCUBSINServiceFCUBSUPServiceFCUBSAccServiceFCUBSINServiceFCUBSUPServiceFCUBSACServiceFCUBSIVServiceFCUBSVPServiceFCUBSAMServiceFCUBSIVServiceFCUBSXPService                                                                                                    |                         |                         |                        |
| ELExposureBlockServiceFCUBSEXTPDServiceFCUBSRMServiceELExposureServiceFCUBSFAServiceFCUBSRTServiceELFacilityBlockServiceFCUBSFIServiceFCUBSSCVServiceELFacilityServiceFCUBSFTServiceFCUBSSEQuritiesServiceELFileProcessServiceFCUBSFXServiceFCUBSSEPAFileServiceELInsuranceCompanyServiceFCUBSGIServiceFCUBSSFServiceELInsuranceTypeServiceFCUBSGLServiceFCUBSSigServiceElIntraDayServiceFCUBSIAServiceFCUBSSIServiceELIssuerServiceFCUBSIBServiceFCUBSSMServiceELLiabilityServiceFCUBSICServiceFCUBSSRServiceELPoolServiceFCUBSIDServiceFCUBSSTServiceELSectorIndustryServiceFCUBSIFServiceFCUBSSWitchServiceELSectorityServiceFCUBSIIServiceFCUBSSTServiceELUtilizationServiceFCUBSIIServiceFCUBSTDFinServiceFCUBSAccFinServiceFCUBSINServiceFCUBSTDServiceFCUBSAccServiceFCUBSIInteractionServiceFCUBSUPServiceFCUBSACServiceFCUBSIVServiceFCUBSVPServiceFCUBSAMServiceFCUBSIVServiceFCUBSXPService                                                                                                    |                         |                         |                        |
| ELExposureServiceFCUBSFAServiceFCUBSRTServiceELFacilityBlockServiceFCUBSFIServiceFCUBSSCVServiceELFacilityServiceFCUBSFTServiceFCUBSSecuritiesServiceELFileProcessServiceFCUBSFXServiceFCUBSSEPAFileServiceELInsuranceCompanyServiceFCUBSGIServiceFCUBSSFServiceELInsuranceTypeServiceFCUBSGLServiceFCUBSSIServiceElIntraDayServiceFCUBSIAServiceFCUBSSIServiceELIssuerServiceFCUBSIBServiceFCUBSSMServiceELLiabilityServiceFCUBSICServiceFCUBSSRServiceELPoolServiceFCUBSIDServiceFCUBSSTServiceELSectorIndustryServiceFCUBSIFServiceFCUBSSWitchServiceELSecurityServiceFCUBSIIServiceFCUBSSWitchServiceELUtilizationServiceFCUBSILServiceFCUBSTDFinServiceFCUBSAccFinServiceFCUBSINServiceFCUBSTDServiceFCUBSAccServiceFCUBSINServiceFCUBSUPServiceFCUBSACServiceFCUBSINServiceFCUBSUPServiceFCUBSAMServiceFCUBSIVServiceFCUBSXPService                                                                                                    |                         |                         |                        |
| ELFacilityBlockService FCUBSFIService FCUBSSCVService  ELFacilityService FCUBSFTService FCUBSSEcuritiesService  ELFileProcessService FCUBSFXService FCUBSSEPAFileService  ELInsuranceCompanyService FCUBSGIService FCUBSSFService  ELInsuranceTypeService FCUBSGIService FCUBSSIgService  ElIntraDayService FCUBSIAService FCUBSSIService  ELIssuerService FCUBSIBService FCUBSSIService  ELLiabilityService FCUBSICService FCUBSSRService  ELLiabilityService FCUBSIDService FCUBSSTService  ELSectorIndustryService FCUBSIFService FCUBSSTService  ELSecurityService FCUBSIFService FCUBSSTService  ELSecurityService FCUBSIIService FCUBSSTService  ELUtilizationService FCUBSINService FCUBSTDFinService  FCUBSAccFinService FCUBSINService FCUBSTDService  FCUBSACCService FCUBSINService FCUBSUPService  FCUBSACService FCUBSISService FCUBSVPService  FCUBSAMService FCUBSIVService FCUBSVPService                                                                                                    | •                       |                         |                        |
| ELFacilityServiceFCUBSFTServiceFCUBSSEcuritiesServiceELFileProcessServiceFCUBSFXServiceFCUBSSEPAFileServiceELInsuranceCompanyServiceFCUBSGIServiceFCUBSSFServiceELInsuranceTypeServiceFCUBSGLServiceFCUBSSigServiceElIntraDayServiceFCUBSIAServiceFCUBSSISserviceELIssuerServiceFCUBSIBServiceFCUBSSMServiceELLiabilityServiceFCUBSICServiceFCUBSSRServiceELPoolServiceFCUBSIDServiceFCUBSSTServiceELSectorIndustryServiceFCUBSIFServiceFCUBSSWitchServiceELSecurityServiceFCUBSIIServiceFCUBSSZServiceELUtilizationServiceFCUBSILServiceFCUBSTDFinServiceFCUBSAccFinServiceFCUBSINServiceFCUBSTDServiceFCUBSAccServiceFCUBSInteractionServiceFCUBSUPServiceFCUBSACServiceFCUBSISServiceFCUBSVPServiceFCUBSAMServiceFCUBSIVServiceFCUBSVPService                                                                                                    |                         |                         |                        |
| ELFileProcessServiceFCUBSFXServiceFCUBSSEPAFileServiceELInsuranceCompanyServiceFCUBSGIServiceFCUBSSFServiceELInsuranceTypeServiceFCUBSGLServiceFCUBSSigServiceElIntraDayServiceFCUBSIAServiceFCUBSSIServiceELIssuerServiceFCUBSIBServiceFCUBSSMServiceELLiabilityServiceFCUBSICServiceFCUBSSRServiceELPoolServiceFCUBSIDServiceFCUBSSTServiceELSectorIndustryServiceFCUBSIFServiceFCUBSSWitchServiceELSecurityServiceFCUBSIIServiceFCUBSSZServiceELUtilizationServiceFCUBSILServiceFCUBSTDFinServiceFCUBSAccFinServiceFCUBSINServiceFCUBSTDServiceFCUBSAccServiceFCUBSINServiceFCUBSUPServiceFCUBSACServiceFCUBSISServiceFCUBSVPServiceFCUBSAMServiceFCUBSIVServiceFCUBSXPService                                                                                                    | <u> </u>                | FCUBSFIService          | FCUBSSCVService        |
| ELInsuranceCompanyServiceFCUBSGIServiceFCUBSSFServiceELInsuranceTypeServiceFCUBSGLServiceFCUBSSigServiceElIntraDayServiceFCUBSIAServiceFCUBSSIServiceELIssuerServiceFCUBSIBServiceFCUBSSMServiceELLiabilityServiceFCUBSICServiceFCUBSSRServiceELPoolServiceFCUBSIDServiceFCUBSSTServiceELSectorIndustryServiceFCUBSIFServiceFCUBSSWitchServiceELSecurityServiceFCUBSIIServiceFCUBSSZServiceELUtilizationServiceFCUBSILServiceFCUBSTDFinServiceFCUBSAccFinServiceFCUBSINServiceFCUBSUPServiceFCUBSAccServiceFCUBSInteractionServiceFCUBSUPServiceFCUBSACServiceFCUBSISServiceFCUBSVPServiceFCUBSAMServiceFCUBSIVServiceFCUBSXPService                                                                                                    | ·                       | FCUBSFTService          | FCUBSSecuritiesService |
| ELInsuranceTypeService FCUBSGLService FCUBSSigService  ElIntraDayService FCUBSIAService FCUBSSIService  ELIssuerService FCUBSIBService FCUBSSMService  ELLiabilityService FCUBSICService FCUBSSRService  ELPoolService FCUBSIDService FCUBSSTService  ELSectorIndustryService FCUBSIFService FCUBSSWitchService  ELSecurityService FCUBSIIService FCUBSSZService  ELUtilizationService FCUBSILService FCUBSTDFinService  FCUBSAccFinService FCUBSINService FCUBSTDService  FCUBSAccService FCUBSINService FCUBSUPService  FCUBSACSErvice FCUBSISService FCUBSUPService  FCUBSACService FCUBSISService FCUBSVPService  FCUBSAMService FCUBSIVService FCUBSXPService                                                                                                    | ELFileProcessService    | FCUBSFXService          | FCUBSSEPAFileService   |
| EllntraDayServiceFCUBSIAServiceFCUBSSIServiceELIssuerServiceFCUBSIBServiceFCUBSSMServiceELLiabilityServiceFCUBSICServiceFCUBSSRServiceELPoolServiceFCUBSIDServiceFCUBSSTServiceELSectorIndustryServiceFCUBSIFServiceFCUBSSWitchServiceELSecurityServiceFCUBSIIServiceFCUBSSZServiceELUtilizationServiceFCUBSILServiceFCUBSTDFinServiceFCUBSAccFinServiceFCUBSINServiceFCUBSTDServiceFCUBSAccServiceFCUBSInteractionServiceFCUBSUPServiceFCUBSACServiceFCUBSISServiceFCUBSVPServiceFCUBSAMServiceFCUBSIVServiceFCUBSXPService                                                                                                    |                         | FCUBSGIService          | FCUBSSFService         |
| ELIssuerService FCUBSIBService FCUBSSMService  ELLiabilityService FCUBSICService FCUBSSRService  ELPoolService FCUBSIDService FCUBSSTService  ELSectorIndustryService FCUBSIFService FCUBSSWitchService  ELSecurityService FCUBSIIService FCUBSSZService  ELUtilizationService FCUBSILService FCUBSTDFinService  FCUBSAccFinService FCUBSINService FCUBSTDService  FCUBSAccService FCUBSINService FCUBSUPService  FCUBSACSErvice FCUBSISService FCUBSUPService  FCUBSACSErvice FCUBSISService FCUBSVPService  FCUBSAMService FCUBSIVService FCUBSXPService                                                                                                    | ELInsuranceTypeService  | FCUBSGLService          | FCUBSSigService        |
| ELLiabilityServiceFCUBSICServiceFCUBSSRServiceELPoolServiceFCUBSIDServiceFCUBSSTServiceELSectorIndustryServiceFCUBSIFServiceFCUBSSwitchServiceELSecurityServiceFCUBSIIServiceFCUBSSZServiceELUtilizationServiceFCUBSILServiceFCUBSTDFinServiceFCUBSAccFinServiceFCUBSINServiceFCUBSTDServiceFCUBSAccServiceFCUBSInteractionServiceFCUBSUPServiceFCUBSACServiceFCUBSISServiceFCUBSVPServiceFCUBSAMServiceFCUBSIVServiceFCUBSXPService                                                                                                    | ElIntraDayService       | FCUBSIAService          | FCUBSSIService         |
| ELPoolServiceFCUBSIDServiceFCUBSSTServiceELSectorIndustryServiceFCUBSIFServiceFCUBSSwitchServiceELSecurityServiceFCUBSIIServiceFCUBSSZServiceELUtilizationServiceFCUBSILServiceFCUBSTDFinServiceFCUBSAccFinServiceFCUBSINServiceFCUBSTDServiceFCUBSAccServiceFCUBSInteractionServiceFCUBSUPServiceFCUBSACServiceFCUBSISServiceFCUBSVPServiceFCUBSAMServiceFCUBSIVServiceFCUBSXPService                                                                                                    | ELIssuerService         | FCUBSIBService          | FCUBSSMService         |
| ELSectorIndustryServiceFCUBSIFServiceFCUBSSWitchServiceELSecurityServiceFCUBSIIServiceFCUBSSZServiceELUtilizationServiceFCUBSILServiceFCUBSTDFinServiceFCUBSAccFinServiceFCUBSINServiceFCUBSTDServiceFCUBSAccServiceFCUBSInteractionServiceFCUBSUPServiceFCUBSACServiceFCUBSISServiceFCUBSVPServiceFCUBSAMServiceFCUBSIVServiceFCUBSXPService                                                                                                    | ELLiabilityService      | FCUBSICService          | FCUBSSRService         |
| ELSecurityServiceFCUBSIIServiceFCUBSSZServiceELUtilizationServiceFCUBSILServiceFCUBSTDFinServiceFCUBSAccFinServiceFCUBSINServiceFCUBSTDServiceFCUBSAccServiceFCUBSInteractionServiceFCUBSUPServiceFCUBSACServiceFCUBSISServiceFCUBSVPServiceFCUBSAMServiceFCUBSIVServiceFCUBSXPService                                                                                                    | ELPoolService           | FCUBSIDService          | FCUBSSTService         |
| ELUtilizationServiceFCUBSILServiceFCUBSTDFinServiceFCUBSAccFinServiceFCUBSINServiceFCUBSTDServiceFCUBSAccServiceFCUBSInteractionServiceFCUBSUPServiceFCUBSACServiceFCUBSISServiceFCUBSVPServiceFCUBSAMServiceFCUBSIVServiceFCUBSXPService                                                                                                    | ELSectorIndustryService | FCUBSIFService          | FCUBSSwitchService     |
| FCUBSAccFinServiceFCUBSINServiceFCUBSTDServiceFCUBSAccServiceFCUBSInteractionServiceFCUBSUPServiceFCUBSACServiceFCUBSISServiceFCUBSVPServiceFCUBSAMServiceFCUBSIVServiceFCUBSXPService                                                                                                    | ELSecurityService       | FCUBSIIService          | FCUBSSZService         |
| FCUBSAccServiceFCUBSInteractionServiceFCUBSUPServiceFCUBSACServiceFCUBSISServiceFCUBSVPServiceFCUBSAMServiceFCUBSIVServiceFCUBSXPService                                                                                                    | ELUtilizationService    | FCUBSILService          | FCUBSTDFinService      |
| FCUBSACServiceFCUBSISServiceFCUBSVPServiceFCUBSAMServiceFCUBSIVServiceFCUBSXPService                                                                                                    | FCUBSAccFinService      | FCUBSINService          | FCUBSTDService         |
| FCUBSAMService FCUBSIVService FCUBSXPService                                                                                                    | FCUBSAccService         | FCUBSInteractionService | FCUBSUPService         |
|                                                                                                    | FCUBSACService          | FCUBSISService          | FCUBSVPService         |
| FCUBSBCService FCUBSIZService                                                                                                    | FCUBSAMService          | FCUBSIVService          | FCUBSXPService         |
|                                                                                                    | FCUBSBCService          | FCUBSIZService          |                        |

# 3.12 <u>List of Interfaces</u>

| Interfaces           | Description                                                                                                    | Security<br>Considerations |
|----------------------|----------------------------------------------------------------------------------------------------|----------------------------|
| interruces           | ·                                                                                                    | Considerations             |
|                      | This Generic Interface called 'GI', streamline the incoming / outgoing data between Oracle FLEXCUBE system and external |                            |
| Generic Interface    | systems using batch mechanism (flat files).                                                                             |                            |
| Generic interface    | Oracle FLEXCUBE facilitates the processing of Debit card                                                                |                            |
|                      | transactions originating from Automatic Teller Machines                                                                 |                            |
|                      | (ATM) and POS terminals attached to different branches of the                                                           |                            |
| Debit Card Interface | bank.                                                                                                    |                            |
| Debit cara interrace | Oracle IPM (Imaging and Process Management) is an external                                                              |                            |
|                      | Document Management System with which Oracle FLEXCUBE                                                                   |                            |
|                      | integrates for document processes. Oracle IPM provides                                                                  |                            |
|                      | image scanning and business process management                                                                          |                            |
| Document             | capabilities for enterprise applications. Oracle IPM is                                                                 |                            |
| Management System    | integrated with Oracle FLEXCUBE to support the existing                                                                 |                            |
| Interface            | Oracle FLEXCUBE DMS.                                                                                                    |                            |
|                      | Oracle FLEXCUBE communicates with the SWIFT                                                                             |                            |
|                      | Correspondent via FC SSI MH for transfer of files. It uses the                                                          |                            |
|                      | SWIFT Net protocol 'Fileact' for this dispatch. The mode of                                                             | Refer section 4.           |
| SWIFTNet Services    | communication is folder based with XML Data Layer. The                                                                  | Securing                   |
| Integrator Messaging | Oracle FLEXCUBE MH adapter will handle the transfer of files                                                            | Gateway                    |
| Hub Interface        | from Oracle FLEXCUBE to FC SSI MH and vice versa.                                                                       | Services in                |
|                      |                                                                                                    | Security                   |
|                      | FGL is a standalone general ledger system with the ability to                                                           | Measure                    |
|                      | define chart of accounts. This system to keep a complete track                                                          | Documents                  |
|                      | of the ledger balances of any organization.                                                                             |                            |
|                      | FGL interacts with external systems including Oracle FLEXCUBE                                                           |                            |
|                      | through web services. This enables transfer of information                                                              |                            |
|                      | pertaining to transactions, general ledgers, MIS and                                                                    |                            |
|                      | accounting entries between these systems.                                                                               |                            |
|                      | Data transfer between Oracle FLEXCUBE and FGL are                                                                       |                            |
|                      | facilitated by two jobs:                                                                                                |                            |
| FGL Integration      | FGL Extraction Job – Extracts data from FGL                                                                             |                            |
| Interface            | FGL Handoff Job – Hands off data to FGL                                                                                 |                            |
|                      | Oracle FLEXCUBE generates handoff of Hajj registration form                                                             |                            |
|                      | for the existing customers through outgoing Interface. When                                                             |                            |
|                      | interface batch is initiated, Hajj Registration interface related                                                       |                            |
|                      | files from the system will be posted in ASCII format to the                                                             |                            |
|                      | location maintained at 'Interface Definition' level and the                                                             |                            |
| Hajj Registration    | External System will pick-up the file from the specified                                                                |                            |
| Interface            | location.                                                                                                    |                            |

|                                 | Mantas is an AML system which monitors the money flowing into and out of the banking system to detect possible money   |
|---------------------------------|----------------------------------------------------------------------------------------------------|
|                                 | laundering.                                                                                                    |
|                                 | An interface between Oracle FLEXCUBE and Mantas enables                                                                |
|                                 | data hand-off from Oracle FLEXCUBE to Mantas. To perform                                                               |
|                                 | AML monitoring, Mantas requires reference data relating to                                                             |
| NA L L - L C                    | the customer, accounts etc. as well as transaction details                                                             |
| Mantas Interface                | related to customer accounts                                                                                           |
|                                 | The Oracle FLEXCUBE - Oracle Identity Manager Interface                                                                |
|                                 | helps in integrating the two systems for user provisioning and                                                         |
|                                 | de-provisioning services.                                                                                              |
|                                 | Oracle Identity Manager (OIM) automates user provisioning,                                                             |
|                                 | identity administration, and password management. OIM                                                                  |
| Overale Identity                | manages the entire life cycle of user identities and                                                                   |
| Oracle Identity                 | entitlements and helps to control user access across all                                                               |
| Manager Interface               | resources in the organization.                                                                                         |
|                                 | Oracle FLEXCUBE supports processing of messages in RTGS                                                                |
|                                 | network. Incoming credit payment, Return of Incoming Credit                                                            |
| DTCC CVN Massages               | payment, Outgoing Credit payment, return of outgoing credit                                                            |
| RTGS SKN Messages<br>Interface  | payment and Incoming debit are the messages dispatched and processed in RTGS networks                                  |
| illeriace                       | Oracle FLEXCUBE interfaces with the Tax Payment System for                                                             |
|                                 |                                                                                                    |
| Tay Daymont System              | exchange of the tax payment details of customers. This interface also helps you view the reports related to customers' |
| Tax Payment System Interface    | tax payments                                                                                                    |
| IIILEITACE                      | Oracle FLEXCUBE interfaces with the Oracle Financial                                                                   |
|                                 | Services Analytical application for sending the transaction data                                                       |
|                                 | & maintenance data. Following features provided to address                                                             |
|                                 | the same.                                                                                                    |
|                                 | <ul> <li>Data Handoff from different tables of FCUBS to<br/>OFSAA.</li> </ul>                                          |
| ı                               | <ul> <li>Providing Full or Incremental Data based on staging tables.</li> </ul>                                        |
|                                 | <ul> <li>Handling of failure data during extraction.</li> </ul>                                                        |
|                                 | Batch Configuration for Data Extraction                                                                                |
| OFSAA Interface                 |                                                                                                    |
|                                 |                                                                                                    |
| Late of the second of           |                                                                                                    |
| INTERTACE WITH                  |                                                                                                    |
| Interface with                  | Overale ELEVOLIDE intenference with UNA to air a secount heleves                                                       |
| Integrated liquidity            | Oracle FLEXCUBE interfaces with ILM to give account balance                                                            |
|                                 | Oracle FLEXCUBE interfaces with ILM to give account balance and turnover details to ILM.                               |
| Integrated liquidity            | and turnover details to ILM.                                                                                           |
| Integrated liquidity management | and turnover details to ILM.  Oracle FCUBS Interfaces with standalone corporate lending to                             |
| Integrated liquidity            | and turnover details to ILM.                                                                                           |

| Interface with Standalone Payments | Oracle FCUBS Interfaces with standalone payment system to handoff customer, customer account, GL, transaction code and currency rates information in online and batch mode.  Also sends the response to standalone payment system for                                                                                                    |
|------------------------------------|----------------------------------------------------------------------------------------------------|
| System                             | currency rate look up and FX utilization                                                                                                    |
|                                    | Bank in a Box (BIB) refers to a program as a part of which different Oracle applications in the financial services industry are integrated. In BIB, Oracle FLEXCUBE and Siebel CRM are integrated based on the standards of Oracle Application Integration Architecture (AIA). The messages exchanged between them are in Enterprise Business Messaging (EBM) format.  The functionalities available in Oracle FLEXCUBE and Siebel |
| Bank in a Box Interface            | CRM are also available in BIB Solution by default                                                                                                    |

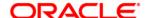

Development Security Guide [December] [2017] Version 14.0.0.0

Oracle Financial Services Software Limited Oracle Park Off Western Express Highway Goregaon (East) Mumbai, Maharashtra 400 063 India

Worldwide Inquiries: Phone: +91 22 6718 3000 Fax:+91 22 6718 3001

https://www.oracle.com/industries/financial-services/index.html

Copyright © [2007], [2017], Oracle and/or its affiliates. All rights reserved.

Oracle and Java are registered trademarks of Oracle and/or its affiliates. Other names may be trademarks of their respective owners.

U.S. GOVERNMENT END USERS: Oracle programs, including any operating system, integrated software, any programs installed on the hardware, and/or documentation, delivered to U.S. Government end users are "commercial computer software" pursuant to the applicable Federal Acquisition Regulation and agency-specific supplemental regulations. As such, use, duplication, disclosure, modification, and adaptation of the programs, including any operating system, integrated software, any programs installed on the hardware, and/or documentation, shall be subject to license terms and license restrictions applicable to the programs. No other rights are granted to the U.S. Government.

This software or hardware is developed for general use in a variety of information management applications. It is not developed or intended for use in any inherently dangerous applications, including applications that may create a risk of personal injury. If you use this software or hardware in dangerous applications, then you shall be responsible to take all appropriate failsafe, backup, redundancy, and other measures to ensure its safe use. Oracle Corporation and its affiliates disclaim any liability for any damages caused by use of this software or hardware in dangerous applications.

This software and related documentation are provided under a license agreement containing restrictions on use and disclosure and are protected by intellectual property laws. Except as expressly permitted in your license agreement or allowed by law, you may not use, copy, reproduce, translate, broadcast, modify, license, transmit, distribute, exhibit, perform, publish or display any part, in any form, or by any means. Reverse engineering, disassembly, or decompilation of this software, unless required by law for interoperability, is prohibited.

The information contained herein is subject to change without notice and is not warranted to be error-free. If you find any errors, please report them to us in writing.

This software or hardware and documentation may provide access to or information on content, products and services from third parties. Oracle Corporation and its affiliates are not responsible for and expressly disclaim all warranties of any kind with respect to third-party content, products, and services. Oracle Corporation and its affiliates will not be responsible for any loss, costs, or damages incurred due to your access to or use of third-party content, products, or services